Oracle Financial Services Analytical Applications Enterprise Risk Management Customer Deliverables

> *December 2015 Part Number: E69398-01*

> > **ORACLE FINANCIAL SERVICES**

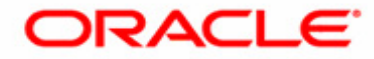

## **Contents**

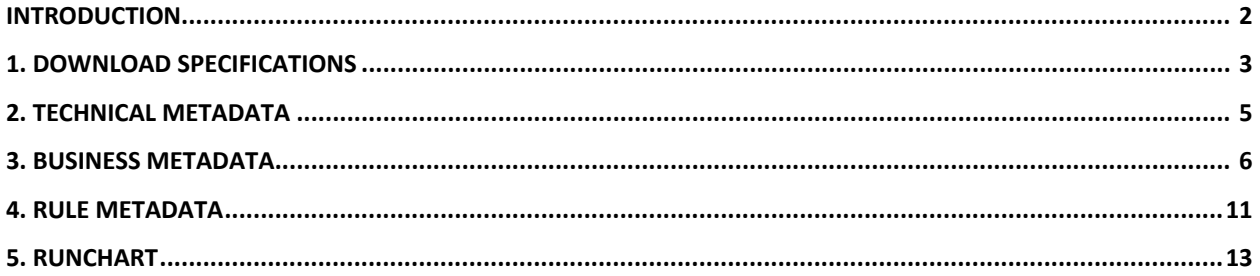

## <span id="page-2-0"></span>*INTRODUCTION*

For the Oracle Financial Services risk management products, apart from the release notes, installation document and user guide, there are some additional documents that are delivered, which helps in understanding implementation/ data flow of the product. Prior to OFSAA 8.0, these documents used to be part of a folder 'Customer deliverables' in the installation kit. From OFSAA 8.0 onwards, these documents are available in the OTN itself or in MOS (details of the document ID is provided in OTN).

Purpose of this document is to give a brief introduction for the following documents and their intended usage:

- Download specifications (DL specs)
- Technical metadata document
- Business metadata document
- Rule metadata document
- Runchart document

## <span id="page-3-0"></span>*1. DOWNLOAD SPECIFICATIONS*

Download specifications (DL Specs) document provides an efficient way to manage the sourcing of data into the staging area.

For each staging table/column, it provides key information such as definition, data type, primary key (PK), foreign key (FK), domain name, and so on.

Additionally, it provides information about which application(s) is using the column in the staging table and also indicates whether this column is mandatory or optional.

In short, this document describes the properties of each column of input source data as expected by the product.

**Note:** A column can be a nullable column, but may be marked as mandatory for a product based on its further usage in the process.

This document is generated from the staging data model of Financial Service Data Foundation application (FSDF). Hence, as per the naming convention followed, most of the tables present in this document are prefixed with "STG\_" and in some applications like Liquidity Risk management (LRM); user can see the "FSI" tables as well.

Below is a sample of the DL specs of ERM: Basel (Capital adequacy pack) application – stage cards table:

|                      | х                  |                                                                                |                   | Б                                                 |                          |                                                                                                    | a                    | $\overline{\mathbf{M}}$ |                     |                     |                    |                                               | ⊏        |
|----------------------|--------------------|--------------------------------------------------------------------------------|-------------------|---------------------------------------------------|--------------------------|----------------------------------------------------------------------------------------------------|----------------------|-------------------------|---------------------|---------------------|--------------------|-----------------------------------------------|----------|
|                      | <b>ENTITY NAME</b> | <b>ENTITY DESC</b>                                                             | <b>TABLE NAME</b> | <b>ATTRIBUTE NAME</b>                             | <b>COULARY NAME</b>      | <b>COLUMN</b><br><b>DESCRIPTION</b>                                                                                                    | <b>COLUMN DOMAIN</b> | <b>COLUMN DATATYPE</b>  | <b>COLUMN IS PK</b> | <b>NULL ALLOWED</b> | <b>UDP-BASEL I</b> | UDP.<br>BASEL III BIS CAP S I<br><b>TRUCT</b> | <b>A</b> |
|                      | Stage Cards        | This table stores the<br>download information about<br>queds related gonizacts | Stg_Cards         | Drawn Amount                                      | n_drawn_amt              | This stores the sum total of<br>amounts drawn till date. For<br>instance, a customer draws<br>100 and then page back 20 and<br>then draws 50. Vihile the EOP<br>Bal would be 130 (100 - 20 -<br>50) the drawn amount would<br>be 150 (100 + 50).        | <b>Amount</b>        | NUMBER(22.3)            | NO                  | YES                 | DL-MAN             |                                               |          |
|                      | Stage Cards        | This table stores the<br>download information about<br>cards related contracts | Stg_Cards         | Provision Amount                                  | n_provision_amount       | This represents the amount of<br>specific provisions mapped to<br>an exposure.                                                                                                    | Amount               | NUMBER(22.3)            | NO                  | YES                 | DL-MAN             |                                               |          |
| $\ddot{\phantom{a}}$ | Stage Cards        | This table stores the<br>dovnload information about<br>cards related contracts | Stg Cards         | Probability Of Default<br>Percentage              | n_pd_percent             | This is the probability of<br>default of each exposure.<br>Expected as download for IFBI<br>approach in Basel.                                                                                                    | Percent Long         | NUMBER(15,11)           | NO                  | YES                 | DL-MAN             |                                               |          |
|                      | Stage Cards        | This table stores the<br>download information about<br>cards related contracts | Stg_Cards         | El Best Estimate Percent                          | el best estimate percent | This is the best estimate of<br>espected loss for esposures<br>which have already defaulted.                                                                                                    | Pettett              | NUMBER(0,4)             | NO                  | YES                 |                    |                                               |          |
| $\epsilon$           | Stage Cards        | This table stores the<br>download information about<br>cards related contracts | Stg Cards         | Elfective Maturity                                | n ell maturity           | Stores the Effective Maturity<br>[M] of an Exposure. This<br>should be a DL since<br>cashflows are not being taken.                                                                                                    | Flate                | <b>NUMBER(15)</b>       | NO                  | YES                 | DL-OPT             |                                               |          |
|                      | Stage Cards        | This table stores the<br>download information about<br>cards related contracts | Stg Cards         | Banks Own Estimate Of Cof<br>Percent              | n col own estimate       | This column stores the bank's<br>own estimate of Credit<br>Conversion Factor percent.<br>This is applicable only to the<br>oli-balance amounti products<br>and not to the bills contracts.<br>Using this weight as factor.<br>Flisk-weighted Assets are | Percent_Long         | NUMBER(IS.1)            | NO                  | YES                 |                    |                                               |          |
|                      | Stage Cards        | This table stones the<br>download information about<br>cards related contracts | Stg Cards         | Unconditional Cancelled Exp<br>Indiantor          | uncond cancelled exp ind | Indicates whether an exposure<br>is unconditionally cancellable<br>or not. This information is<br>used for application of CCF<br>as per Basel accord para no.<br>83. Normally a CCF of Otc.<br>applied to an unconditionally<br>cancelable exposure.    | Flag                 | CHARITI                 | NO                  | YES                 | DL-MAN             |                                               |          |
|                      | Stage Cards        | This table stores the<br>download information about<br>cards related contracts | Stg_Cardz         | Part Due Flag                                     | F. past_due_Reg          | Indicates whether the<br>esposure is past due or not. If<br>delinquence daes is greater<br>than 90 then its past due.                                                                                                    | Flig                 | CHARITI                 | NO                  | YES                 |                    |                                               |          |
| 30                   | <b>Stage Cards</b> | This table stores the<br>download information about<br>cards related contracts | <b>Stg Cards</b>  | Automatic Cancellation DF<br>Commitment Indicator | I auto cancellation Rag  | Indicates whether a<br>Commitment provides for<br>automatic cancellation or not<br>A CCF of 0% is applied to<br>these exposures as per para-<br>no. 83, 312.                                                                                            | Flag                 | CHARITI                 | NO                  | <b>YES</b>          |                    |                                               |          |

*Sample DL Spec*

|                | G                    | H                      | <b>T</b>            | $\overline{d}$ | K                  | <b>L</b>                                                                                                    | M                        | N               | $\overline{O}$         | P              |
|----------------|----------------------|------------------------|---------------------|----------------|--------------------|----------------------------------------------------------------------------------------------------|--------------------------|-----------------|------------------------|----------------|
| $\overline{1}$ | <b>COLUMN DOMAIN</b> | <b>COLUMN DATATYPE</b> | <b>COLUMN IS PK</b> | NULL ALLOWED   | <b>UDP-BASEL I</b> | UDP-<br>BASEL III BIS_CAP_S BASEL III BIS_LEVER BASEL III BIS_NON_S BASEL III BIS_NON_S BASEL III BIS_NON_S<br><b>TRUCT</b> | UDP-<br><b>AGE_RATIO</b> | UDP-<br>EC_AIRB | UDP-<br><b>EC FIRB</b> | UDP-<br>EC_STD |
| $\overline{2}$ | Amount               | NUMBER(22,3)           | NO.                 | YES.           | <b>DL-MAN</b>      |                                                                                                    | <b>DL-MAN</b>            | <b>DL-MAN</b>   | <b>DL-MAN</b>          | <b>DL-MAN</b>  |
| $\overline{3}$ | Amount               | NUMBER(22,3)           | NO.                 | YES.           | <b>DL-MAN</b>      |                                                                                                    | <b>DL-MAN</b>            | <b>DL-MAN</b>   | <b>DL-MAN</b>          | <b>DL-MAN</b>  |
| $\frac{4}{3}$  | Percent_Long         | NUMBER(15,11)          | NO.                 | YES.           | DL-MAN             |                                                                                                    | <b>DL-MAN</b>            | <b>DL-MAN</b>   | <b>DL-MAN</b>          | <b>DL-MAN</b>  |
| 5              | Percent              | NUMBER(8,4)            | NO.                 | YES.           |                    |                                                                                                    |                          | <b>DL-MAN</b>   | <b>DL-MAN</b>          | <b>DL-MAN</b>  |
| $\,$ 6         | Rate                 | NUMBER(11,6)           | NO.                 | YES.           | DL-OPT             |                                                                                                    | <b>DL-MAN</b>            | <b>DL-MAN</b>   | <b>DL-MAN</b>          | <b>DL-MAN</b>  |
| $\overline{7}$ | Percent_Long         | NUMBER(15,11)          | <b>NO</b>           | <b>YES</b>     |                    |                                                                                                    |                          | <b>DL-MAN</b>   |                        |                |
| 8              | Flag                 | CHAR(1)                | NO.                 | <b>YES</b>     | <b>DL-MAN</b>      |                                                                                                    | <b>DL-MAN</b>            | <b>DL-MAN</b>   | <b>DL-MAN</b>          | <b>DL-MAN</b>  |
| $\overline{3}$ | Flag                 | CHAR(1)                | <b>NO</b>           | <b>YES</b>     |                    |                                                                                                    |                          |                 |                        | <b>DL-MAN</b>  |
| 10             | Flag                 | CHAR(1)                | <b>NO</b>           | YES.           |                    |                                                                                                    | <b>DL-MAN</b>            | <b>DL-MAN</b>   | <b>DL-MAN</b>          | <b>DL-MAN</b>  |

*Sample DL Spec*

**Stg\_Cards** table will store the download information about cards related contracts (entity description is in col B of the Figure 1).

Take a column **n** drawn amt (row 2 in Figure 1) present in this table, which will store the sum total of amounts drawn till date (Description of column is in col F of the Figure 1). For instance, a customer draws 100 and then pays back 20 and then draws 50. While the End of Period Balance (EOP Balance) will be  $130 (100 - 20 + 50)$ , the drawn amount will be  $150 (100 + 50)$ .

This particular column is not a Primary Key (PK) and hence null values are allowed.(row 2, col J in the Figure 2)

For BASEL, column K through last column in the Excel will provide information regarding, for which accord, which jurisdiction, and which process this column value will be mandatory/not mandatory/optional.

- DL-MAN indicates that it's mandatory to load input data for the respective column.
- DL-OPT indicates that loading the data for respective column is optional.
- DL-NO indicates that data for respective column is not required.

# <span id="page-5-0"></span>*2. TECHNICAL METADATA*

This document contains the details about each table to table mapping, (henceforth referred to as T2T in this document) that is delivered out of the box, with the product.

This document helps user to understand flow of data from **source** to **target** tables for each T2T and the tables that are being accessed by the Data transformation procedures/functions/packages.

**Note:** *Code for Out of the box procedures/functions/packages are not shared as that is Oracle IP. Technical metadata and business metadata together helps the consultants to understand the data flow without the need for the code.*

Below is a sample of the Technical metadata of ERM: LRM (Treasury pack) application.

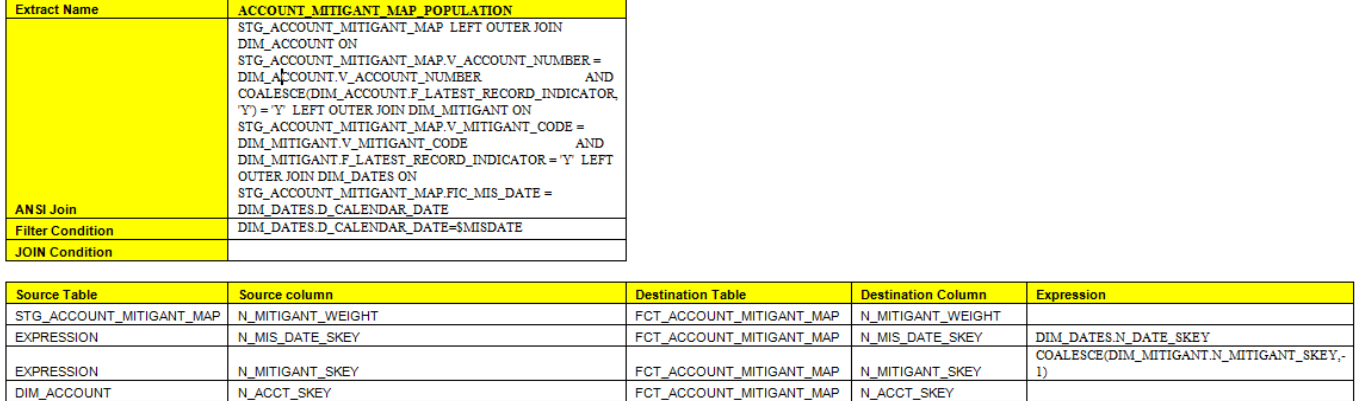

#### *Sample Technical Metadata*

In Figure 3, Extract name is the name of the T2T.

ANSI Join provides the join for all tables that are participating in the T2T.

Filters are what are used to select the subset of the data that is selected by using the join condition, filtered out by the criteria provided in this clause.

User can refer the mapping of source and target tables (<table.columns>) with respective each T2T's. In some cases, there may some expression involved which may be just picking up skeys from the dimension tables or some transformation of data as required by the application.

User can also create their own T2T as per the requirements of the Bank. (Refer [OFSAAI\\_User\\_Guide\\_8.0](http://docs.oracle.com/cd/E60058_01/books/8.0.0.0.0/OFSAAI_User_Guide_8.0.pdf) guide)

## <span id="page-6-0"></span>*3. BUSINESS METADATA*

This document contains the details about Measures, Hierarchy, Alias, Cubes, Dimensions, Datasets, Measures, Business Processors and Derived entity that are packaged out of the box with the product.

It is used for,

- *Identifying the flow/use of columns in the tables that got populated by T2Ts/Loading and updated by DTs.*
- *Understanding the relationship between tables that are used in the definitions.*
- *Columns used in hierarchy definitions.*
- *Formulae/calculations and so on.*

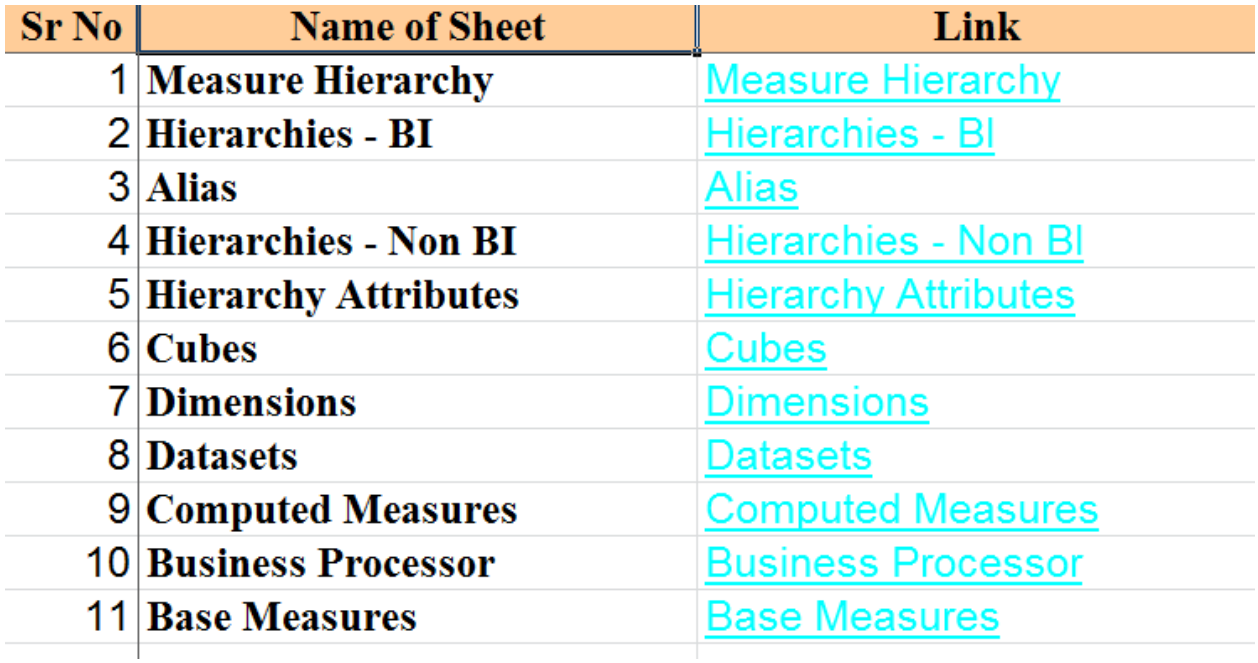

#### *Summary sheet*

Figure 4 is a sample 'summary' worksheet from a business metadata spreadsheet. Each element listed here will be linked to a worksheet/tab in the spreadsheet.

#### **Hierarchies:**

Business Hierarchy refers to Organizing Data into logical tree structure to represent the groups and relations among various levels at which measure can be viewed.

Details of the Out of Box (OOB) Hierarchies (BI and Non-BI) are mentioned in this tab.

Below is sample of BI and Non –BI Hierarchy for ERM: Basel (Capital adequacy pack) application

| H0006                   | <b>Regulatory Capital Product Type</b>                                                                                           |
|-------------------------|----------------------------------------------------------------------------------------------------|
| <b>Hierarchy Code</b>   | H0006                                                                                                    |
| <b>Hierarchy Type</b>   | BI                                                                                                    |
| <b>Short</b>            | Regulatory Capital Product Type                                                                                                  |
| <b>Description</b>      |                                                                                                    |
| <b>Comment</b>          | Regulatory Capital Product Type                                                                                                  |
| <b>Entity Name</b>      | DIM BASEL PRODUCT TYPE                                                                                                    |
| <b>Attribute Name</b>   | y basel prod type code                                                                                                    |
| <b>Level Code</b>       | LEVEL0                                                                                                    |
| <b>Short</b>            | H0006:LEVEL0                                                                                                    |
| <b>Description</b>      |                                                                                                    |
| <b>Level Identifier</b> | DIM BASEL PRODUCT_TYPE.v_basel_prod_type_code_level1                                                                             |
| Level                   | DIM BASEL PRODUCT_TYPE.v_basel_prod_type_desc_level1                                                                             |
| <b>Description</b>      |                                                                                                    |
| <b>Level Code</b>       | LEVEL1                                                                                                    |
| <b>Short</b>            | H0006:LEVEL1                                                                                                    |
| <b>Description</b>      |                                                                                                    |
| <b>Level Identifier</b> | Case When Dim, Basel, Product, Type f, latest, record, indicator = 'Y' then Dim, Basel, Product, Type y, basel, prod, type, code |
|                         | End                                                                                                    |
| Level                   | Dim Basel Product Type v basel prod type desc                                                                                    |
| <b>Description</b>      |                                                                                                    |

*Example of BI Hierarchy*

The above image shows the definition of the BI hierarchy - its levels with their respective descriptions, level codes and respective level identifier. (Refer [OFSAAI\\_User\\_Guide\\_8.0](http://docs.oracle.com/cd/E60058_01/books/8.0.0.0.0/OFSAAI_User_Guide_8.0.pdf) guide for more information about BI hierarchy)

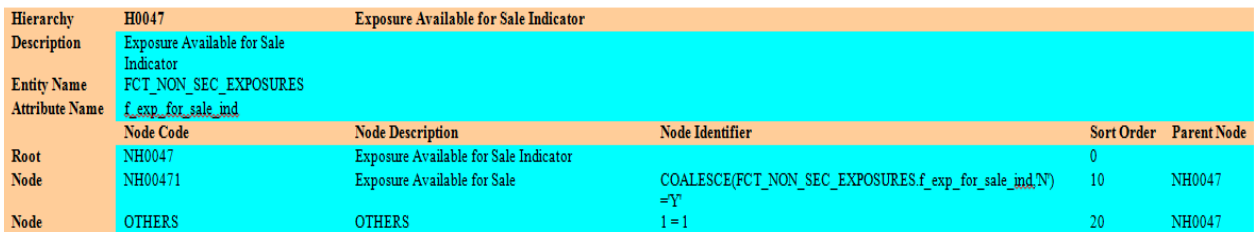

#### *Example of Non-BI Hierarchy*

The above image shows the definition of the Non-BI hierarchy - its nodes with their respective descriptions, node codes and respective node identifier. (Refer [OFSAAI\\_User\\_Guide\\_8.0](http://docs.oracle.com/cd/E60058_01/books/8.0.0.0.0/OFSAAI_User_Guide_8.0.pdf) guide for more information about Non- BI hierarchy)

Below is the example for Parent-child hierarchy for ERM: GL Reconciliation (Data Management pack) application.

| <b>HGL008</b>               | <b>Legal Entity</b>                                                                                     |                                                                                                    |                                                                                                    |
|-----------------------------|----------------------------------------------------------------------------------------------------|----------------------------------------------------------------------------------------------------|----------------------------------------------------------------------------------------------------|
| <b>Hierarchy Code</b>       | HGL008                                                                                                  |                                                                                                    |                                                                                                    |
| <b>Hierarchy Type</b>       | Parent Child                                                                                            |                                                                                                    |                                                                                                    |
| Short<br><b>Description</b> | Legal Entity for Reconciliation                                                                         |                                                                                                    |                                                                                                    |
| <b>Comment</b>              | Legal Entity for Reconciliation                                                                         |                                                                                                    |                                                                                                    |
| <b>Entity Name</b>          | DIM ORG STRUCTURE                                                                                       |                                                                                                    |                                                                                                    |
| <b>Attribute Name</b>       | x.entitycode                                                                                            |                                                                                                    |                                                                                                    |
| <b>Node</b>                 | CHILD CODE                                                                                              | PARENT CODE                                                                                                    | <b>DESC</b>                                                                                                    |
| Short<br><b>Description</b> | Child Code                                                                                              | Parent Code                                                                                                    | <b>Description</b>                                                                                                    |
| <b>Node Identifier</b>      | CASE WHEN DIM ORG STRUCTURE.F LATEST RECORD INDICATOR = 'Y' THEN<br>DIM ORG STRUCTURE.V ENTITY CODE END | <b>CASE WHEN</b><br>DIM ORG STRUCTURE.F LATEST RECORD INDICATOR<br>= 'Y' THEN DIM ORG STRUCTURE.V PARENT CODE<br><b>FND</b> | <b>CASE WHEN</b><br>DIM ORG STRUCTURE.F LATEST RECORD INDICATOR<br>= 'Y' THEN DIM ORG STRUCTURE.V ENTITY NAME<br><b>FND</b> |

*Example of Parent child Hierarchy*

The above image shows the definition of a parent and child hierarchy. (Refer

[OFSAAI\\_User\\_Guide\\_8.0](http://docs.oracle.com/cd/E60058_01/books/8.0.0.0.0/OFSAAI_User_Guide_8.0.pdf) guide for more information about Parent-child hierarchy).

### **Datasets:**

These section contains the details about a group of tables whose inter-relationship is defined by specifying a join condition between the various tables.

Below is sample Datasets for ERM: GL Reconciliation (Data Management pack) application - Bills Contracts Dataset for Reconciliation.

| <b>Dataset</b><br>Code | <b>Dataset Name</b>                                  | <b>From Clause</b>                                                                                                    | <b>Ansi Join</b>                                                                                                    | <b>Date Filter</b> | <b>Order By Clause</b> |
|------------------------|------------------------------------------------------|----------------------------------------------------------------------------------------------------|----------------------------------------------------------------------------------------------------|--------------------|------------------------|
|                        |                                                      |                                                                                                    |                                                                                                    |                    |                        |
| DSGL001                | <b>Bills Contracts Dataset for</b><br>Reconciliation | STG BILLS CONTRACTS<br>DIM_BUSINESS_UNIT<br>DIM CUSTOMER TYPE<br>DIM_ORG_UNIT<br>DIM GEOGRAPHY<br>DIM_PRODUCT<br>DIM CURRENCY<br>DIM_ORG_STRUCTURE<br>DIM GAAP<br>DIM DATES | STG_BILLS_CONTRACTS INNER JOIN<br>DIM CURRENCY ON<br>DIM_CURRENCY.V_ISO_CURRENCY_CD =<br>STG BILLS CONTRACTS.V CCY CODE INNER<br>JOIN DIM_ORG_STRUCTURE ON<br>DIM ORG STRUCTURE.V ENTITY CODE =<br>STG_BILLS_CONTRACTS.V_LV_CODE AND<br>DIM_ORG_STRUCTURE.f_latest_record_indicator="Y"<br>INNER JOIN DIM DATES ON<br>DIM DATES.D CALENDAR DATE =<br>STG_BILLS_CONTRACTS.FIC_MIS_DATE INNER<br>JOIN DIM GAAP ON DIM GAAP.V_GAAP_CODE =<br>STG_BILLS_CONTRACTS.V_GAAP_CODE AND<br>DIM_GAAP.f_latest_record_indicator='Y' LEFT<br>OUTER JOIN DIM BUSINESS UNIT ON<br>DIM BUSINESS UNIT.V_BUSINESS_UNIT_CODE =<br>STG BILLS CONTRACTS.V BUSINESS UNIT CODE<br><b>AND</b><br>DIM_BUSINESS_UNIT.f_latest_record_indicator="Y"<br>LEFT OUTER JOIN DIM_CUSTOMER_TYPE ON<br>DIM CUSTOMER TYPE.V CUST CLASS CODE =<br>STG_BILLS_CONTRACTS.V_CLASS_CODE_AND<br>DIMCUSTOMERTYPE.flatestrecordindicator='Y'<br>LEFT OUTER JOIN DIM_ORG_UNIT ON<br>DIM_ORG_UNIT.V_ORG_UNIT_CODE =<br>STG_BILLS_CONTRACTS.V_ORG_UNIT_CODE_AND<br>DIMORGUNITflatestrecordindicator.="Y" LEFT<br>OUTER JOIN DIM GEOGRAPHY ON<br>DIM GEOGRAPHY.V ACCT BRANCH CODE =<br>STG_BILLS_CONTRACTS.V_BRANCH_CODE AND<br>DIM_GEOGRAPHY.f_latest_record_indicator='Y'<br>LEFT OUTER JOIN DIM PRODUCT ON | $1 = 1$            |                        |
|                        |                                                      |                                                                                                    | DIM_PRODUCT.V_PROD_CODE =<br>STG BILLS CONTRACTS.V PROD CODE AND                                                                                                    |                    |                        |
|                        |                                                      |                                                                                                    | DIM. PRODUCT.f. latest.record.indicator='Y'                                                                                                    |                    |                        |

*Sample of Dataset*

The above image shows the list of tables(from clause), and the relationship (ANSI join).

The Date Filter section shows if there are any date related filter that need to be applied. There is also business exclusion to capture all the other filters on data.

The Order By condition enables you to sort the dimension data in order. The order of the Dimension nodes will be maintained only for BI enabled hierarchies. The Order By condition is specific to the Essbase.

Refer [OFSAAI\\_User\\_Guide\\_8.0](http://docs.oracle.com/cd/E60058_01/books/8.0.0.0.0/OFSAAI_User_Guide_8.0.pdf) guide for more information about Datasets.

#### **Alias:**

Alias section contains the details about Aliases used for out of box (OOB) table.

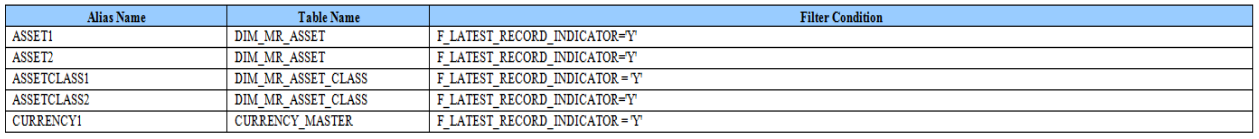

#### *Sample of Aliases*

Above image shows a few aliases with the table names with the filter conditions.

### **Cubes:**

In the applications where Essbase cubes are built for analytics, cube definitions are provided in the worksheet.

Below is the sample of cube used in Profitability Application Pack - **Institutional Analysis**

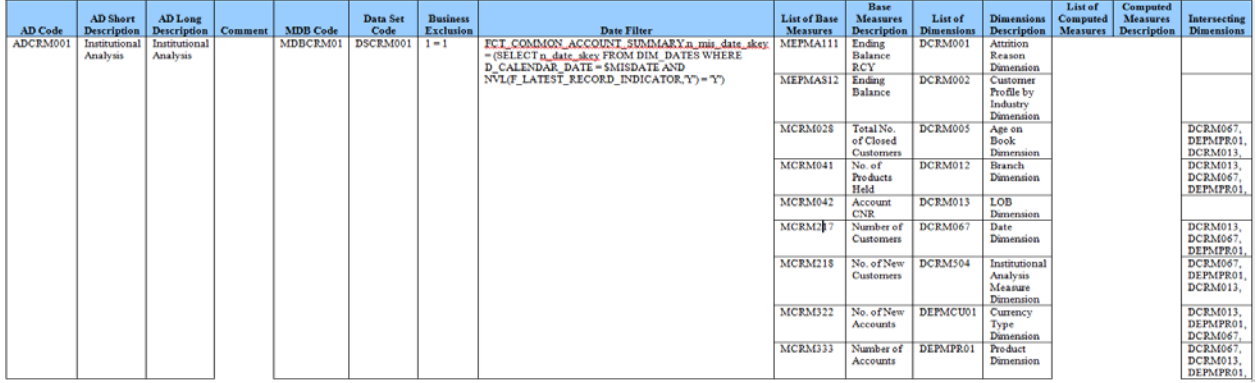

*Sample of Cubes*

The above image explains about the list of measures and dimensions, logic levels used for **ADCRM001** cube.

To know more about cubes and alias refer [OFSAAI\\_User\\_Guide\\_8.0](http://docs.oracle.com/cd/E60058_01/books/8.0.0.0.0/OFSAAI_User_Guide_8.0.pdf) guide.

### **Business Measures:**

Business Measure refers to a uniquely named data element of relevance which can be used to define views within the data warehouse. It typically implies aggregated information as opposed to information at a detailed granular level that is available before adequate transformations.

Below is the sample of Business Measures for ERM: Liquid risk management application (Treasury pack).

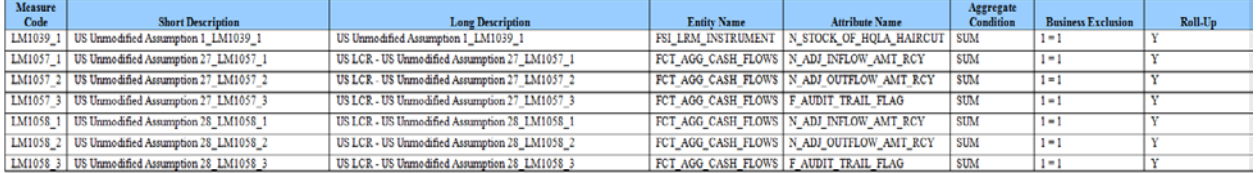

*Sample of Business Measures*

#### **Business Processor:**

A Business Processor encapsulates business logic for assigning a value to a measure as a function of observed values for other measures. Measurements that require complex transformations that entail transforming data based on a function of available base measures require Business Processors.

A supervisory requirement necessitates the definition of such complex transformations with available metadata constructs. Business Processors are metadata constructs that are used in the definition of such complex rules. Business Processors are designed to update a measure with another computed value. When a rule that is defined with a Business Processor is processed, the newly computed value is updated on the defined target.

Below is the sample of Business Processor for ERM: Basel Application (Capital adequacy pack).

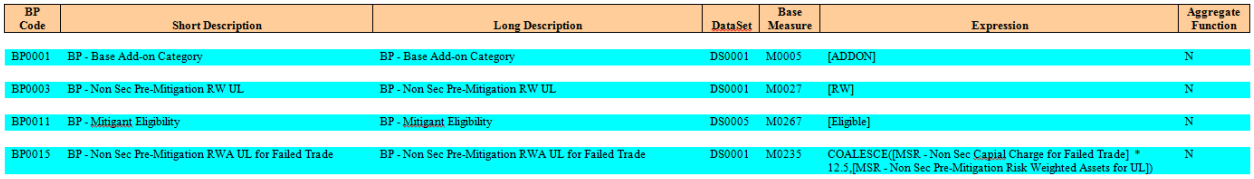

#### *Sample of Business Processors*

To know more about Business processor and Measures refer **OFSAAI\_User\_Guide\_8.0** guide.

# <span id="page-11-0"></span>*4. RULE METADATA*

This document contains the details about the TYPE II and TYPE III rules used in the application.

### **TYPE III Rule:**

Computational (TYPE III) rule consists of a Data Set, Source is **Hierarchy** and Target is **Business Processor.** 

Below is sample of TYPE III rule for ERM: Liquid Risk Management application (Treasury pack).

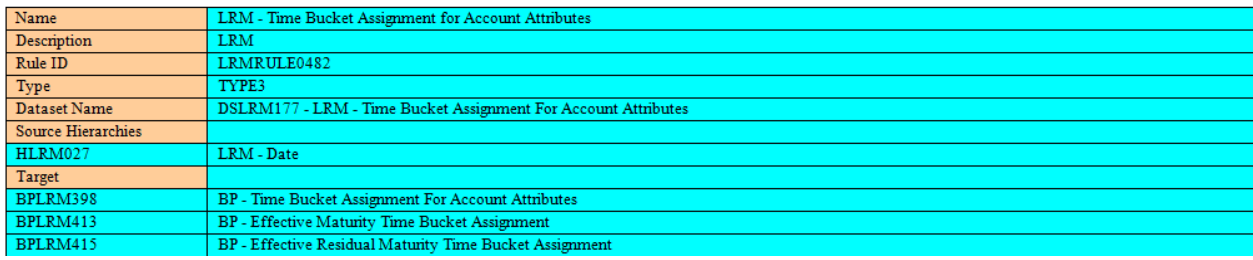

### *Sample of TYPE III rule*

In the above image Source is HLRM027 hierarchy and targets are BPLRM398, BPLRM413 and BRLRM415 business processors.

### **TYPE II Rule:**

Assignment Rules (TYPE II Rule) consists of a Data Set, Source is Hierarchy and Target is **Hierarchy**

Below is sample of TYPE II rule for ERM: Liquid Risk Management application (Treasury pack).

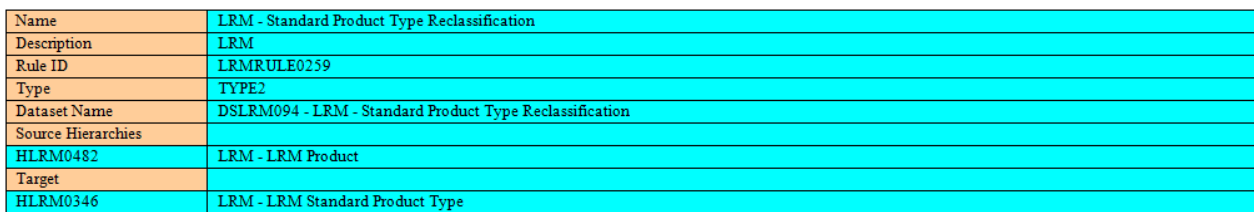

### *Sample of TYPE II rule*

Summary section of this document provides details about the description of rule, datsets , target table and its columns for the respective type of rules.

Below is sample of Summary section for ERM: Liquid Risk Management application (Treasury pack).

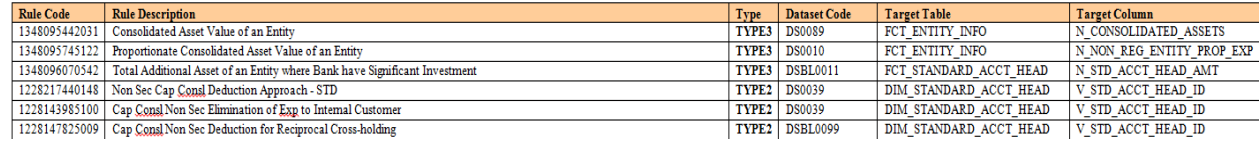

# <span id="page-13-0"></span>*5. RUNCHART*

Runchart, as the name suggests helps the consultant understand the sequence of tasks to be performed to ensure the correctness of data flow in the product. It contains the details about Data loading for all mandatory tables for the product, and the sequence of execution of seeded tasks/batches.

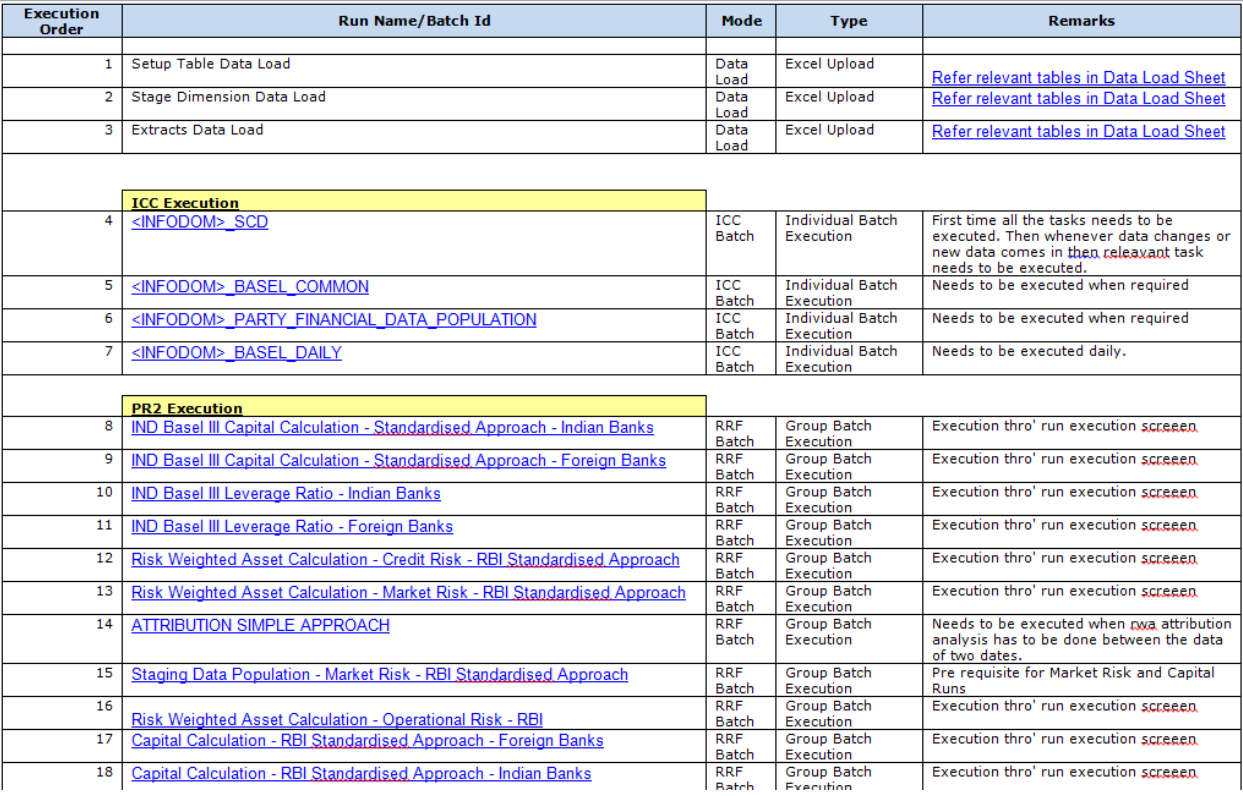

Below is sample from runchart of ERM: Basel application .

#### *Sample of Runchart*

Above image explains that user has to load data into mentioned setup, stage, dimensions tables via excel upload followed by movement of data into the target tables through batch execution, before proceeding to the process execution.

User has to follow the execution order provided in the runchart. User can refer comments/Remarks section of respective application to get details about each task used in the product.

## **ORACLE**

**Oracle Financial Services Analytical Applications Enterprise Risk Management, Customer Deliverables**

**Oracle Corporation World Headquarters 500 Oracle Parkway Redwood Shores, CA 94065 U.S.A.**

**Worldwide Inquiries: Phone: +1.650.506.7000 Fax: +1.650.506.7200 [www.oracle.com/us/industries/financial-services/](http://www.oracle.com/us/industries/financial-services/)**

**Copyright © 2015 Oracle Financial Services Software Limited. All rights reserved.** 

**No part of this work may be reproduced, stored in a retrieval system, adopted or transmitted in any form or by any means, electronic, mechanical, photographic, graphic, optic recording or otherwise, translated in any language or computer language, without the prior written permission of Oracle Financial Services Software Limited.**

**Due care has been taken to make this Customer Deliverables document and accompanying software package as accurate as possible. However, Oracle Financial Services Software Limited makes no representation or warranties with respect to the contents hereof and shall not be responsible for any loss or damage caused to the user by the direct or indirect use of this Customer Deliverables document and the accompanying Software System. Furthermore, Oracle Financial Services Software Limited reserves the right to alter, modify or otherwise change in any manner the content hereof, without obligation of Oracle Financial Services Software Limited to notify any person of such revision or changes.** 

**All company and product names are trademarks of the respective companies with which they are associated.**